## **MOOVI**C Rozkład jazdy i mapa linii dla: tramwaj 20

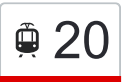

## <sup> $\oplus$ </sup> 20 Stroszek Zajezdnia - Załęże Pośpiecha z [Skorzystaj Z Aplikacji](https://moovitapp.com/index/api/onelink/3986059930?pid=Web_SEO_Lines-PDF&c=Footer_Button&is_retargeting=true&af_inactivity_window=30&af_click_lookback=7d&af_reengagement_window=7d&GACP=v%3D2%26tid%3DG-27FWN98RX2%26cid%3DGACP_PARAM_CLIENT_ID%26en%3Dinstall%26ep.category%3Doffline%26ep.additional_data%3DGACP_PARAM_USER_AGENT%26ep.page_language%3Dpl%26ep.property%3DSEO%26ep.seo_type%3DLines%26ep.country_name%3DPolska%26ep.metro_name%3DWarsaw&af_sub4=SEO_other&af_sub8=%2Findex%2Fpl%2Fline-pdf-Polska-1062-3766497-203959786&af_sub9=View&af_sub1=1062&af_sub7=1062&deep_link_sub1=1062&deep_link_value=moovit%3A%2F%2Fline%3Fpartner_id%3Dseo%26lgi%3D203959786%26add_fav%3D1&af_dp=moovit%3A%2F%2Fline%3Fpartner_id%3Dseo%26lgi%3D203959786%26add_fav%3D1&af_ad=SEO_other_20_Stroszek%20Zajezdnia%20-%20Za%C5%82%C4%99%C5%BCe%20Po%C5%9Bpiecha_Warsaw_View&deep_link_sub2=SEO_other_20_Stroszek%20Zajezdnia%20-%20Za%C5%82%C4%99%C5%BCe%20Po%C5%9Bpiecha_Warsaw_View)

Tramwaj 20, linia (Stroszek Zajezdnia - Załęże Pośpiecha), posiada jedną trasę. W dni robocze kursuje: (1) 20: 03:35 - 04:01

Skorzystaj z aplikacji Moovit, aby znaleźć najbliższy przystanek oraz czas przyjazdu najbliższego środka transportu dla: tramwaj 20.

## **Kierunek: 20**

43 przystanków [WYŚWIETL ROZKŁAD JAZDY LINII](https://moovitapp.com/polska-1062/lines/20/203959786/7994948/pl?ref=2&poiType=line&customerId=4908&af_sub8=%2Findex%2Fpl%2Fline-pdf-Polska-1062-3766497-203959786&utm_source=line_pdf&utm_medium=organic&utm_term=Stroszek%20Zajezdnia%20-%20Za%C5%82%C4%99%C5%BCe%20Po%C5%9Bpiecha)

Stroszek Zajezdnia

Stroszek Osiedle

Stroszek Targowisko

Stroszek Plac Żeromskiego

Stroszek Kopalnia

Dąbrowa Miejska Centrum Handlowe

Dąbrowa Miejska [Nż]

Dąbrowa Miejska Leśna

Dąbrowa Miejska Węglowa [Nż]

Bytom Odrzańska [Nż]

Bytom Piłkarska [Nż]

Bytom Olimpijska

Bytom Urząd Miasta

Bytom Batorego

Bytom Moniuszki

Bytom Plac Sikorskiego

Bytom Głęboka

Rozbark Siemianowicka

Bytom Teatr Tańca-Rozbark

Bytom Park Mickiewicza

Bytom Arki Bożka

**Rozkład jazdy dla: tramwaj 20** Rozkład jazdy dla 20

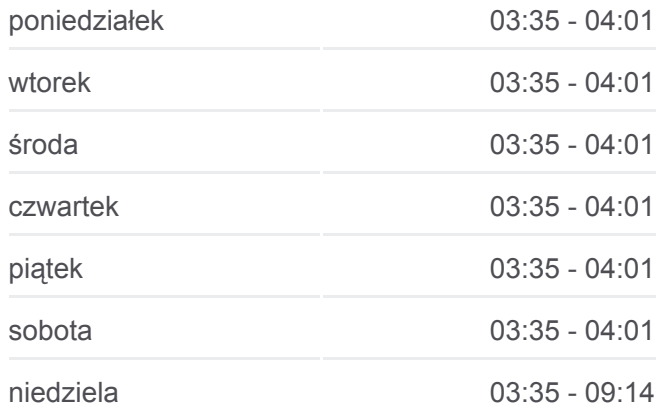

**Informacja o: tramwaj 20 Kierunek:** 20 **Przystanki:** 43 **Długość trwania przejazdu:** 61 min **Podsumowanie linii:**

[Mapa linii tramwaj 20](https://moovitapp.com/polska-1062/lines/20/203959786/7994948/pl?ref=2&poiType=line&customerId=4908&af_sub8=%2Findex%2Fpl%2Fline-pdf-Polska-1062-3766497-203959786&utm_source=line_pdf&utm_medium=organic&utm_term=Stroszek%20Zajezdnia%20-%20Za%C5%82%C4%99%C5%BCe%20Po%C5%9Bpiecha)

Łagiewniki Cmentarz Łagiewniki Media-Markt Łagiewniki Zajezdnia Chorzów Polna Chorzów Nowa Chorzów Metalowców Chorzów Dworcowa Chorzów Żeromskiego Chorzów Kościół Św. Jadwigi Chorzów Szkoła Niewidomych Chorzów Dom Działkowca Chorzów Racławicka Chorzów Batory Dworzec PKP Chorzów Batory Piekarska Chorzów Batory Zajezdnia Załęże Szkoła Załęże Dom Kultury Załęże Wiśniowa Załęże Dwór

Załęże Janasa

Załęże Kościół

Załęże Pośpiecha

Rozkłady jazdy i mapy tras dla tramwaj 20 są dostępne w wersji offline w formacie PDF na stronie moovitapp.com. Skorzystaj z [Moovit App](https://moovitapp.com/polska-1062/lines/20/203959786/7994948/pl?ref=2&poiType=line&customerId=4908&af_sub8=%2Findex%2Fpl%2Fline-pdf-Polska-1062-3766497-203959786&utm_source=line_pdf&utm_medium=organic&utm_term=Stroszek%20Zajezdnia%20-%20Za%C5%82%C4%99%C5%BCe%20Po%C5%9Bpiecha), aby sprawdzić czasy przyjazdu autobusów na żywo, rozkłady jazdy pociągu czy metra oraz wskazówki krok po kroku jak dojechać w Warsaw komunikacją zbiorową.

[O Moovit](https://moovit.com/about-us/?utm_source=line_pdf&utm_medium=organic&utm_term=Stroszek%20Zajezdnia%20-%20Za%C5%82%C4%99%C5%BCe%20Po%C5%9Bpiecha) · [Rozwiązania MaaS](https://moovit.com/maas-solutions/?utm_source=line_pdf&utm_medium=organic&utm_term=Stroszek%20Zajezdnia%20-%20Za%C5%82%C4%99%C5%BCe%20Po%C5%9Bpiecha) · [Obsługiwane państwa](https://moovitapp.com/index/pl/transport_publiczny-countries?utm_source=line_pdf&utm_medium=organic&utm_term=Stroszek%20Zajezdnia%20-%20Za%C5%82%C4%99%C5%BCe%20Po%C5%9Bpiecha) · [Społeczność Moovit](https://editor.moovitapp.com/web/community?campaign=line_pdf&utm_source=line_pdf&utm_medium=organic&utm_term=Stroszek%20Zajezdnia%20-%20Za%C5%82%C4%99%C5%BCe%20Po%C5%9Bpiecha&lang=en)

© 2024 Moovit - Wszelkie prawa zastrzeżone

**Sprawdź przyjazdy pojazdów w czasie rzeczywistym**

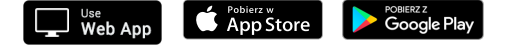